# Google<sup>m</sup> 10 10

# Knowledge is (less) Power: Exploring the Google PowerMeter API

Rus Heywood, Lead Engineer, Powermeter Srikanth Rajagopalan, Product Manager, PowerMeter

May 19, 2010

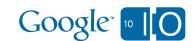

View live notes and ask questions about this session on Google Wave: http://bit.ly/9xqdsj

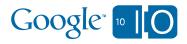

# Agenda

- What is Google PowerMeter
- Design Concepts
- Using the API
- Q&A

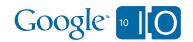

What is Google PowerMeter?

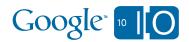

## What is Google PowerMeter?

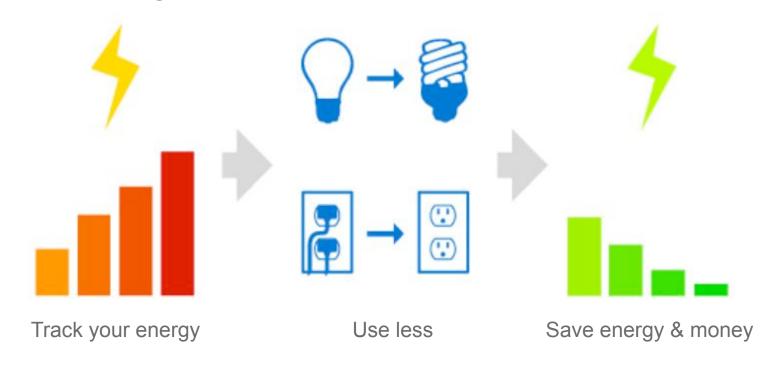

- See your home's energy consumption anywhere online
- A project of Google.org

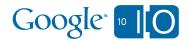

## Google PowerMeter – Awareness drives Action

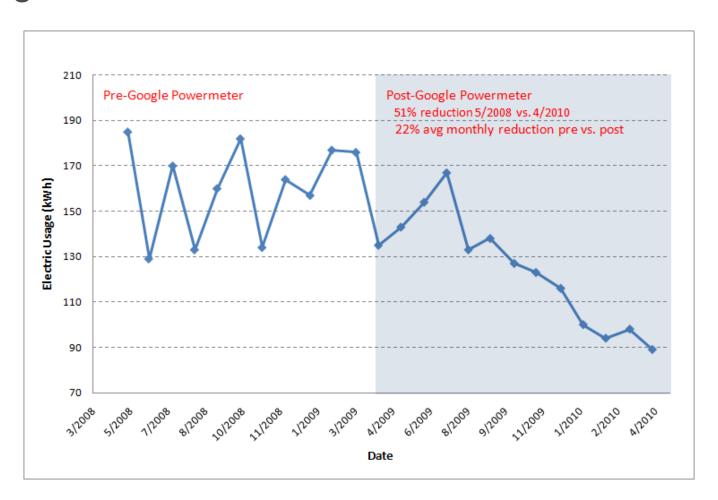

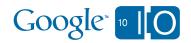

## How Google PowerMeter Works

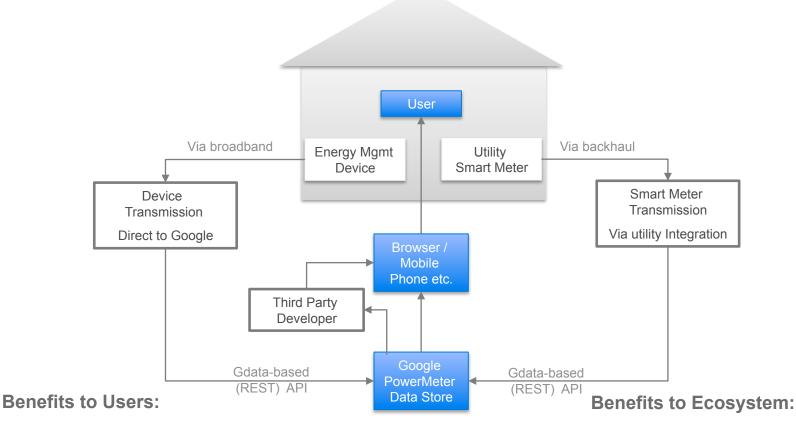

- Near real-time feedback
- Understand your impact
- Lower electricity bills

- Accelerate smartgrid deployment
- Platform to expose devices
- Drive innovation towards active management

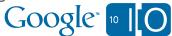

## Making Users Aware

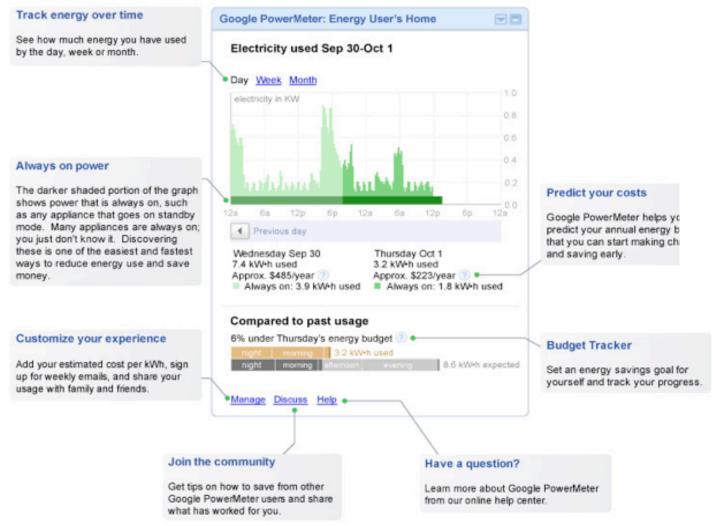

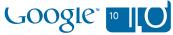

# **Design Concepts**

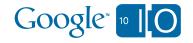

# Design Principles

- Flexibility
  - Many variables, many sources
  - Random access too all measurements and metadata
  - Highly available service
- Privacy and Data Ownership
  - Explicit consent / full control on data (dataliberation.org)
  - Authentication and auditing
  - Data isolation

You can always get back anything you put in.

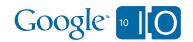

## Design Principles

- Security
  - API is secured with AuthSub, no exceptions
  - Providers and users have Google accounts
  - Clients use permanent (revocable) AuthSub tokens
  - OAuth support on roadmap
- Personally identifying information
  - Users have an anonymized PowerMeter-specific obfuscated ID
  - Providers receives only obfuscated ID for user on authorization
  - No real names, account numbers, street addresses, etc.

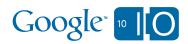

## PowerMeter Storage Model

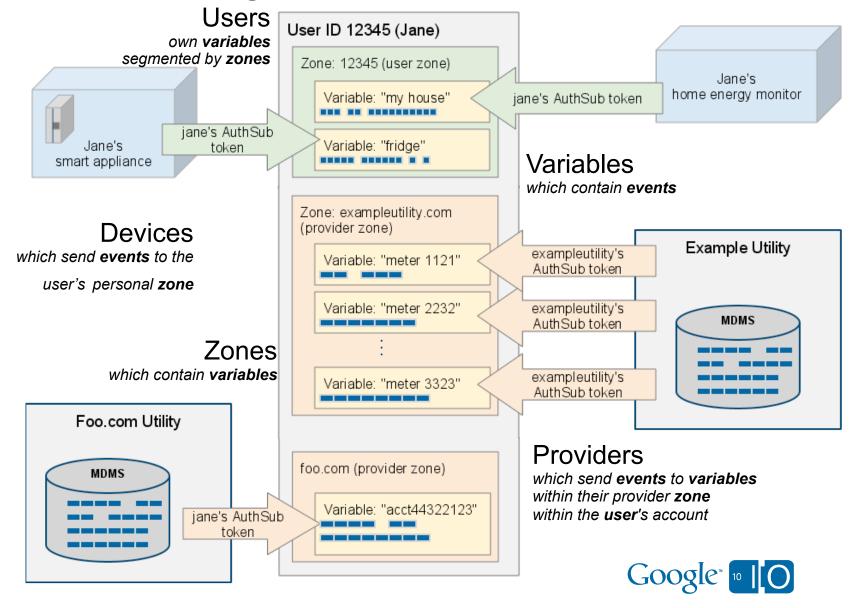

Using the Google PowerMeter API

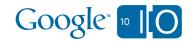

## Google PowerMeter API: Overview

#### API for users & devices (zone is user ID)

| URI Purpos e                    | URI (after https://www.google.com/powermeter/feeds)                    |
|---------------------------------|------------------------------------------------------------------------|
| user entry                      | /user/12345                                                            |
| variable feed                   | /user/12345/12345/variable                                             |
| variable entry                  | /user/12345/12345/variable /v1                                         |
| instantaneous mea surement feed | /user/12345/12345/variable/v1/instMeasurement/2009-01-01T15:13:00.000Z |
| variable entry                  | /user/12345/12345/variable/v2                                          |
| durational measurement feed     | /user/12345/12345/variable/v2/durM easurement/2009-01-01T15:13:00.000Z |

#### API for providers (zone is provider domain)

| URI Purpos e                    | URI (after https://www.google.com/powermeter/feeds)                                 |
|---------------------------------|-------------------------------------------------------------------------------------|
| user entry                      | /user/12345                                                                         |
| variable feed                   | /user/12345/example utility.com/variable                                            |
| variable entry                  | /user/12345/example utility.com/variable/v1                                         |
| instantaneous mea surement feed | /user/12345/example utility.com/variable/v1/instMeasurement/2009-01-01T15:13:00.000 |
| variable entry                  | /user/12345/example utility.com/variable/v2                                         |
| durational measurement feed     | /user/12345/example utility.com/variable/v2/durMeasurement/2009-01-01T15:13:00.000  |

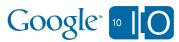

## Activation

- Activation / Authorization
  - Secure activation handshake to transfer AuthToken
  - Explicit user opt-in necessary for activation
  - Separate handshakes for:
    - Provider enrollment
    - Device activation
    - App delegation (coming soon)

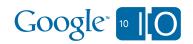

## Abuse

- Throttling
  - Providers and devices must stay under our maximum resolution and frequency (6 measurements per hour)
  - Applications (coming soon) must make reasonable efforts to defer computation
- Storage quota
  - Years of data per user

We want to handle all legitimate energy usage data

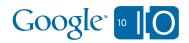

## Sending Data into PowerMeter

- Types of Feeds
  - Accumulator reads (instMeasurement):

```
<entry><occurTime><value><isInitial></entry>
<entry><occurTime><value></entry>
<entry><occurTime><value></entry>
```

Interval reads (durMeasurement):

```
<entry><startTime><endTime><value><entry>
<entry><startTime><endTime><value><entry>
<entry><startTime><endTime><value><entry>
```

- Batch upload
- Meta-data (user feed, provider feed, variable feed)
- Coming soon: computations

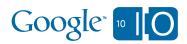

## Reading Data from PowerMeter

### Read-only tokens

Allow users to authorize third party apps without giving away the farm

### Token scopes

Restrict devices to only a subset of users' data

#### **Data feeds**

Offer access to the same raw data that the API received

## Sample code

Reference code includes Python programs that demonstrate reading from the API

#### More to come

Future APIs will offer much more--- smoothing, analysis, charting, etc.

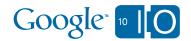

## Examples and references

#### Check out

http://code.google.com/apis/powermeter

http://www.google.org/powermeter/partners.html

for more

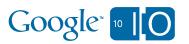

## Questions?

View live notes and ask questions about this session on Google Wave: http://bit.ly/9xqdsj

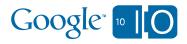

# Google<sup>TM</sup> 10 10